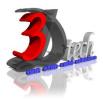

# AUTOCAD ADVANCE TRAINING

### **Objectives**

The objective of this course is to teach users the commands and tools necessary for professional 3D drawing, design using AutoCAD. After completing this course users will be able to:

- ✓ Use AutoCAD for daily working process.
- ✓ Navigate throughout AutoCAD using major navigating tools
- ✓ Understand the concept and techniques to draw.
- ✓ Create multiple designs using several of tools.
- ✓ Extracting data from drawings.
- ✓ Create 3D models using 3d model tools.
- ✓ Render ad present the model

## Pre-requisites

This guide is designed for AutoCAD user. It is recommended that you have a working knowledge of:

- Basic of AutoCAD and design skills.
- Microsoft<sup>®</sup> Windows<sup>®</sup> 7, Microsoft<sup>®</sup> Windows<sup>®</sup> 8 or Microsoft<sup>®</sup> Windows<sup>®</sup> 10.

## TRAINING PROGRAMME DAY 1

## Chapter 1: Storing, Presenting and Extracting Data

- Defining Attributes and Blocks
- Inserting Attributed Blocks
- Editing Table Styles and Creating Tables
- Using Fields in Tables Cells
- Editing Table Data

#### Chapter 2: Navigating 3D Models

- Using Visual Styles
- Working with Tiled Viewports
- Navigating with the Viewcube
- Orbiting in 3D
- Using Cameras
- Navigating with Steering Wheels
- Saving Views

## Chapter 3: Modelling in 3D

- Creating Surface Models
- Editing Surface Models
- Creating Solid Models
- Editing Solid Models
- Smoothing Meshes

# TRAINING PROGRAMME DAY 2

# Chapter 4: Modelling in 3D (Continued)

- Creating Surface Models
- Editing Surface Models
- Creating Solid Models
- Editing Solid Models
- Smoothing Meshes

# Chapter 5: Presenting Your Design

- Assigning Materials
- Placing and Adjusting Lights
- Creating Rendering